# Wildix

# **CONTENIDO**

- 1 x Auriculares DuoLED-BT
- 1 x Estación base
- 1 x Cable USB tipo C a tipo C
- 1 x Adaptador USB tipo A a tipo C
- 1 x Funda portátil

*Nota: Es necesario instalar WIService en Windows y el componente para integración de auriculares en macOS (Collaboration -> Opciones -> Extensiones) para usar DuoLED-BT.*

- *Versiones mínimas de los componentes:*
- *• WIService v 3.3.1 (Windows)*
- *• Integración de auriculares v. 2.9.7 (macOS)*

# **INFORMACIÓN DE SEGURIDAD**

<https://www.wildix.com/safety-information/>

# **COMPATIBILIDAD**

Los auriculares son compatibles con una conexión inalámbrica dual (multipunto), por lo que se pueden conectar a dos dispositivos al mismo tiempo:

1. Estación base. Esta conexión es plenamente compatible con el LED de estado y los estados de llamada. Funciona con:

- Apple Mac, Windows PC
- WorkForce \*
- WelcomeConsole \*
- *\* Limitaciones temporales:*
	- *• El LED de estado del usuario en WorkForce/WelcomeConsole estará plenamente disponible más adelante.*
	- *• Los auriculares no pueden conectarse a Vision/SuperVision por*
	- *USB, esta opción estará disponible más adelante.*

2. Módulo Bluetooth integrado en los auriculares. No es compatible con los LED de estado. Funciona con:

- Apps Android, iOS
- Vision/SuperVision
- W-AIR LifeSaver
- W-AIR Med
- W-AIR Office

# **ENCENDIDO/APAGADO**

Mantenga pulsado el botón **Multifunción** durante 3 segundos.

### **AURICULARES Y ESTACIÓN BASE**

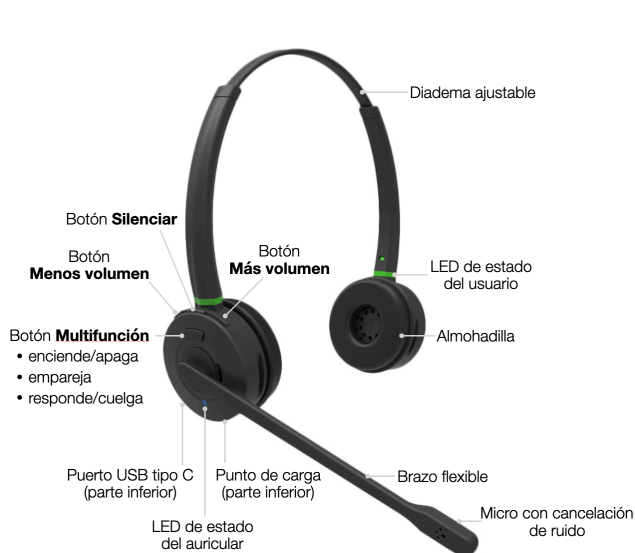

# **CARGA**

- 1. Conecte el cable USB a la estación base
- 2. Conecte el cable en el puerto USB de otro dispositivo (use un adaptador tipo A si resulta necesario)
- 3. Coloque DuoLED-BT en la estación base
- 4. Durante la carga, el LED de estado del auricular es rojo
- 5. Al completar la carga, el LED de estado del auricular es azul

Tiempo de carga de la batería:

- Menos de 60 minutos para cargar el 20 %
- Menos de 90 minutos para cargar el 50 %
- Carga completa en menos de 3,5 horas

# **CONEXIÓN CON LA ESTACIÓN BASE**

- 1. Conecte el cable USB a la estación base
- 2. Conecte el cable en el puerto USD de otro dispositivo (use un adaptador tipo A si resulta necesario)
- 3. Encienda el auricular
- 4. El LED de estado del auricular empezará a parpadear y se escuchará "Your Headset is connected"
- 5. Para usar Collaboration, configure "Wildix DuoLED-BT" como dispositivo de audio en Collaboration -> *Opciones* -> Teléfono w*eb*

*Nota: Los auriculares y la estación base están emparejados por defecto. Si accidentalmente los desvincula, siga los siguientes pasos:*

- *• Mantenga pulsado el botón para Emparejar en la base durante 3 segundos. El indicador LED para emparejar parpadeará rápidamente en azul y rojo.*
- *• Asegúrese de que los auriculares están apagados. Mantenga pulsado el botón Multifunción durante 3 segundos hasta que escuche "Power on". Manténgalo pulsado otros 3 segundos hasta que escuche "Pairing".*
- *• El LED de estado de los auriculares parpadeará y se escuchará "Your Headset is connected".*

# **CONEXIÓN CON BLUETOOTH DEL AURICULAR**

- 1. Desenchufe la estación base y apague el auricular
- 2. Active el Bluetooth en el dispositivo que quiera conectar con los auriculares
- 3. Mantenga pulsado el botón **Multifunción** durante 3 segundos hasta que escuche "Power on". Manténgalo pulsado otros 3 segundos hasta que escuche "Pairing"
- 4. Busque DuoLED-BT en la lista de dispositivos Bluetooth y selecciónelo
- 5. El LED de estado de los auriculares parpadeará y se escuchará "Your Headset is connected"

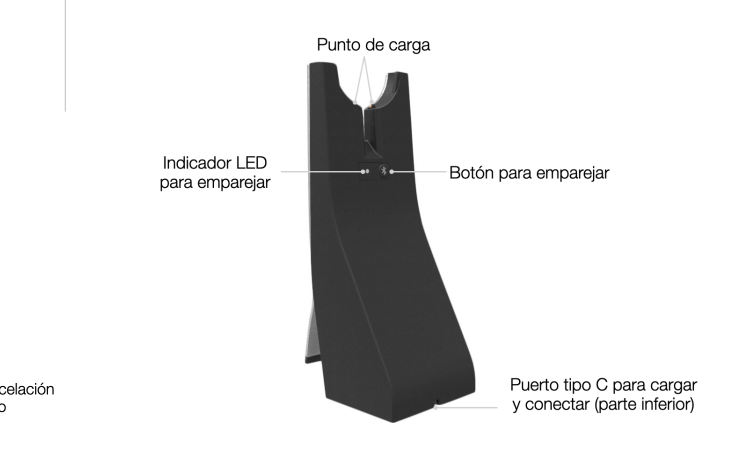

# **INDICADORES LED**

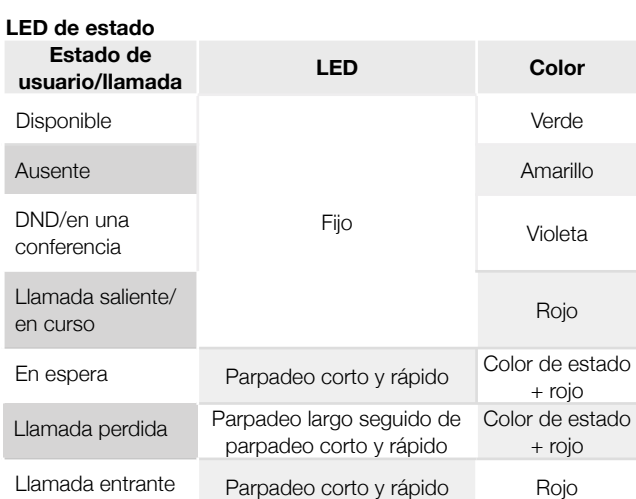

# **LED de estado del auricular**

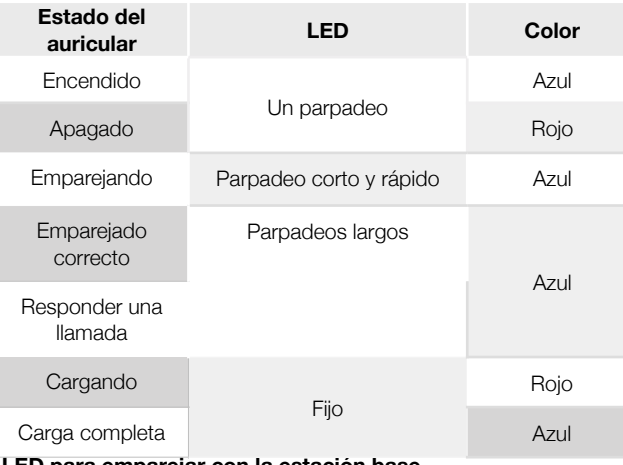

#### **LED para emparejar con la estación base**

- Conexión correcta parpadeo largo azul
- Emparejando parpadeo rápido azul y rojo

# **COMPROBACIÓN DEL NIVEL DE LA BATERÍA**

En Windows se comprueba el nivel de la batería usando WIService:

• Desde la barra de inicio rápido -> clic derecho en el icono **Wildix Integration Service** para comprobar el nivel de batería (Bajo, Medio, Alto):

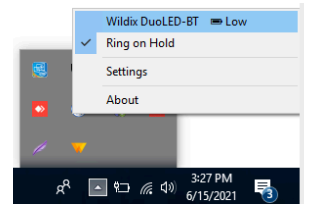

En macOS se comprueba el nivel de la batería usando la integración para auriculares:

• Desde la barra de menú -> clic en el icono de **Headset Integration** para comprobar el nivel de la batería (Bajo, Medio, Alto):

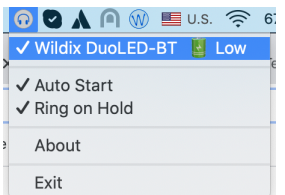

### **RESPONDER UNA LLAMADA**

Pulse el botón **Multifunción** para responder una llamada.

# **AJUSTAR EL VOLUMEN DURANTE UNA LLAMADA/ VOLUMEN DEL TIMBRE**

Pulse **Más volumen** para subir el volumen. Pulse **Menos volumen** para bajar el volumen.

#### **SILENCIAR EL MICRÓFONO**

Pulse el botón **Silenciar** durante una llamada para silenciar el micrófono.

# **PAUSAR/REANUDAR UNA LLAMADA**

Mantenga pulsado el botón **Multifunción** durante 2 segundos en una llamada para ponerla en espera o reanudarla.

#### **COLGAR UNA LLAMADA**

Pulse el botón **Multifunción** para colgar una llamada activa.

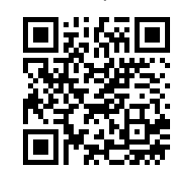

Guía completa online

[www.wildix.com](http://www.wildix.com)

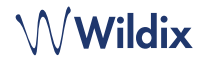